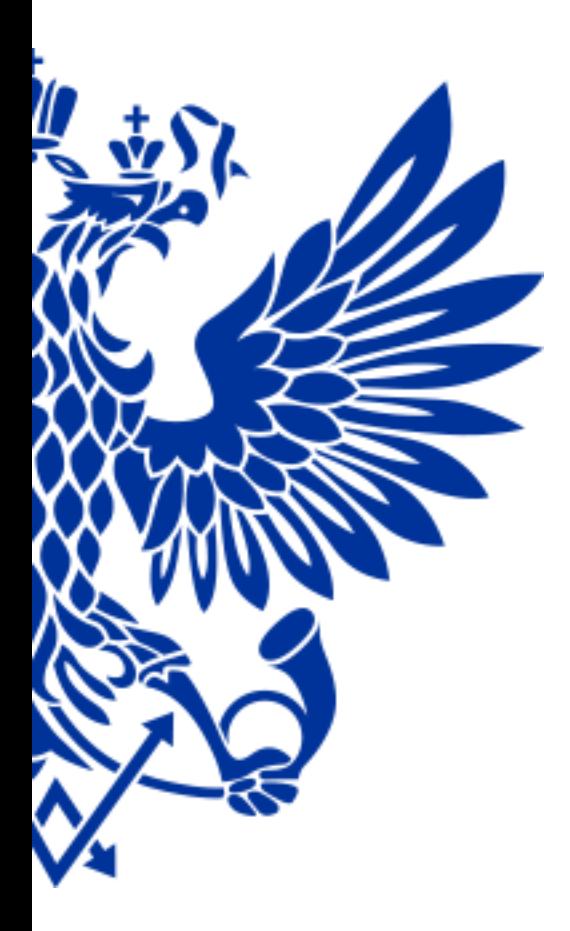

# ПОЧТА РОССИИ

# ЕАС ОПС

Реализация лотерейных билетов и выплата выигрышей

# Вход в меню для реализации лотерейных билетов

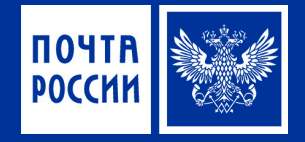

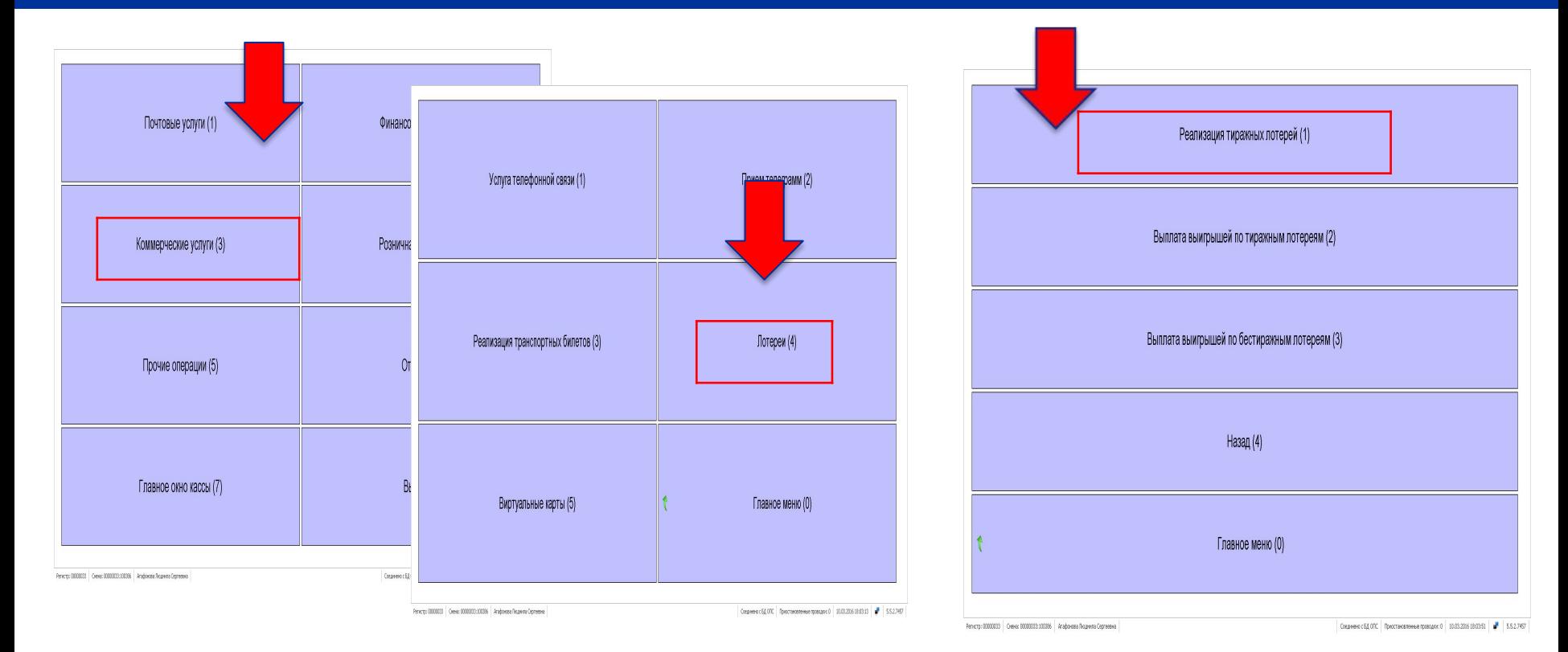

# Реализация тиражных лотерейных билетов

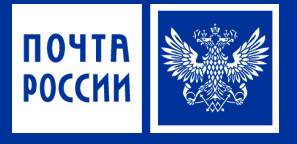

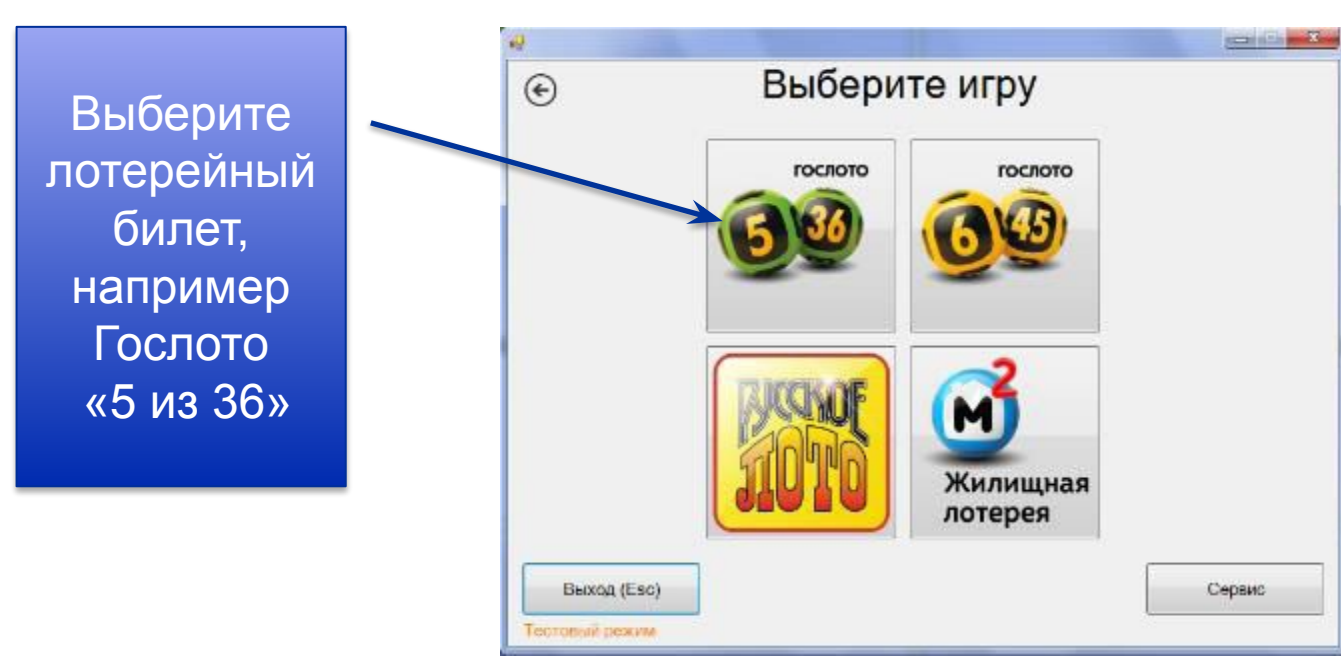

# Реализация тиражных лотерейных билетов «Гослото 5 из 36»

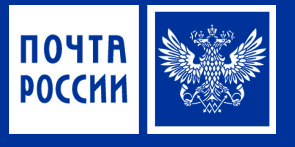

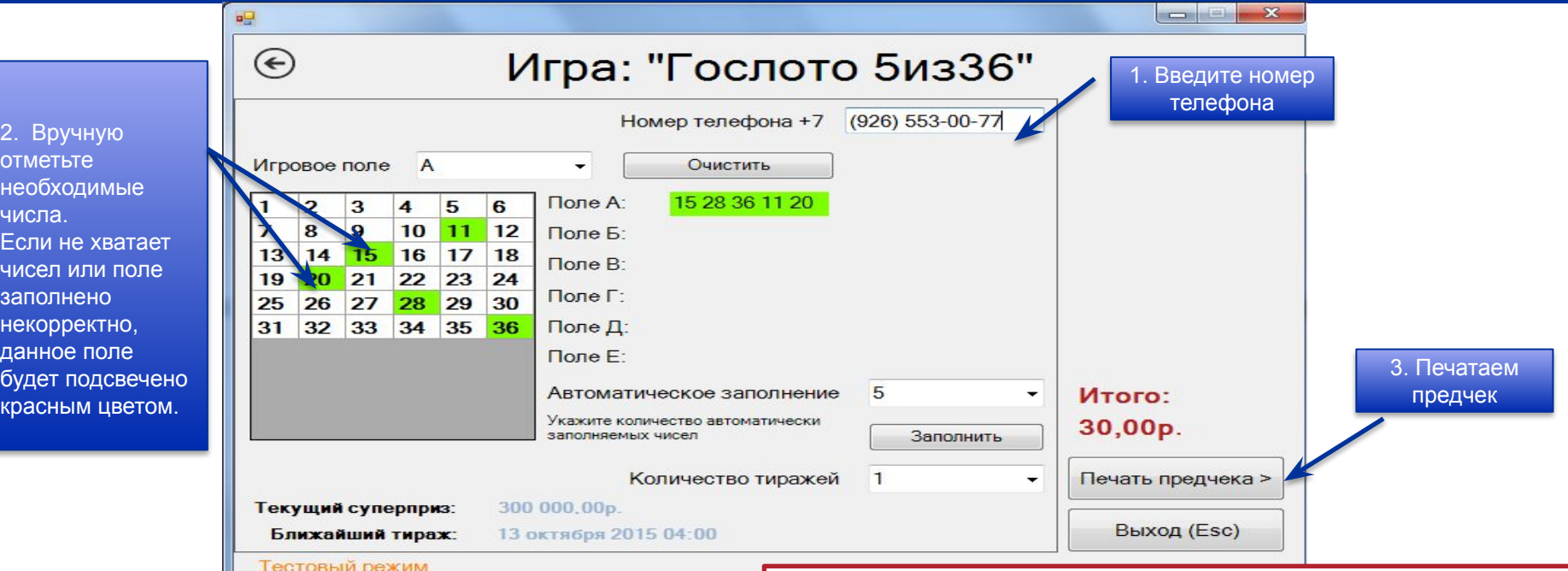

! после печати предчека становится возможным окончательный расчет с Клиентом. В нижней части главного окна становится активной кнопка *«Печать чека»*

# Реализация тиражных лотерейных билетов «Русское лото»

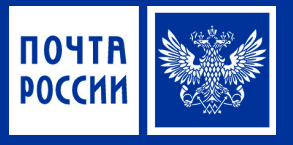

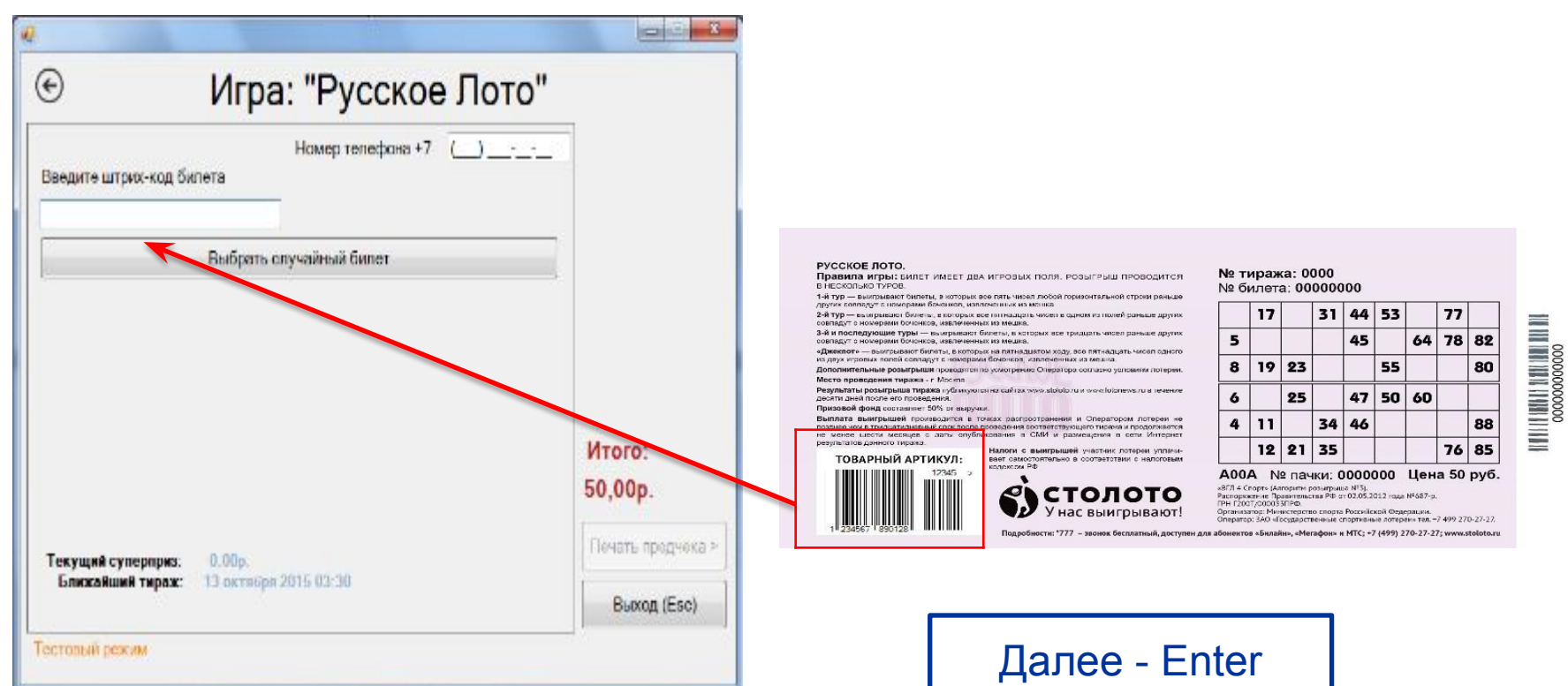

# Реализация тиражных лотерейных билетов «Русское лото»

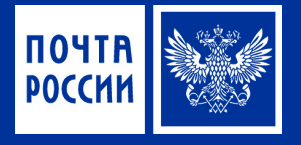

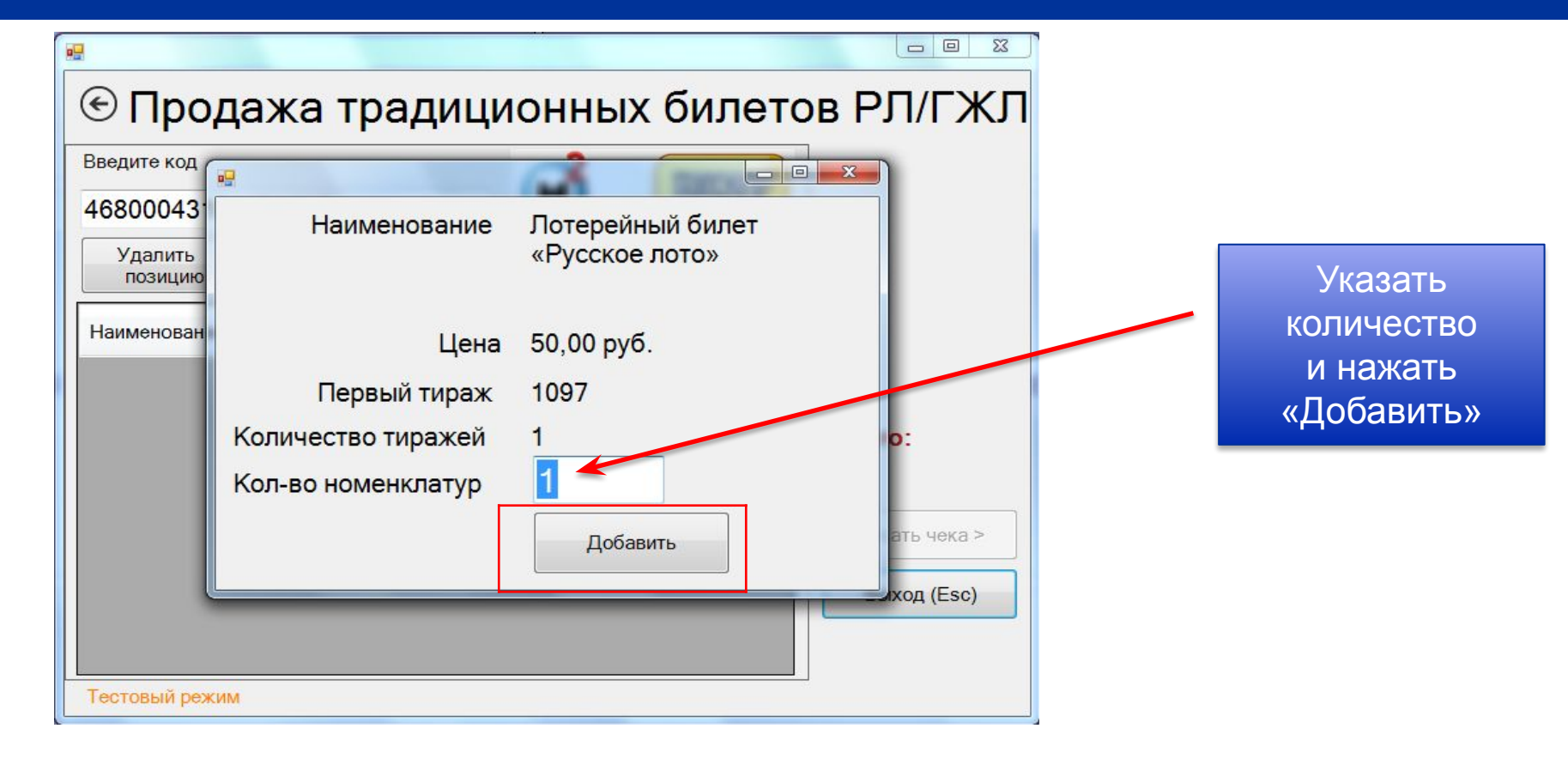

Реализация тиражных лотерейных билетов «Русское лото»

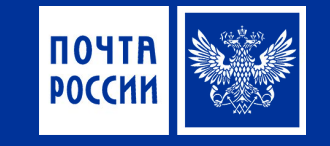

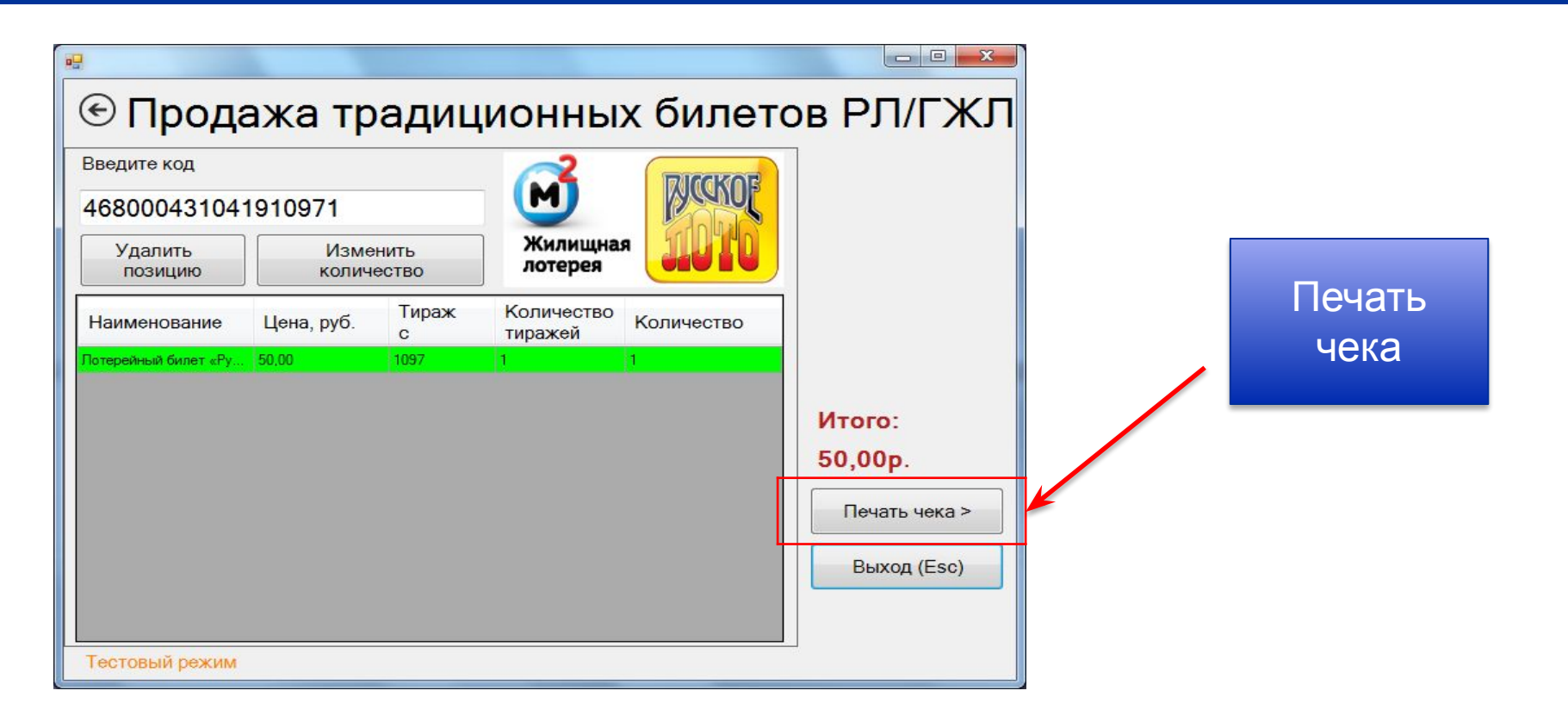

#### Расчет с клиентом

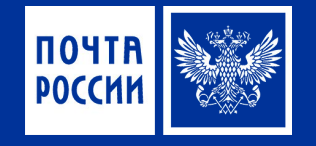

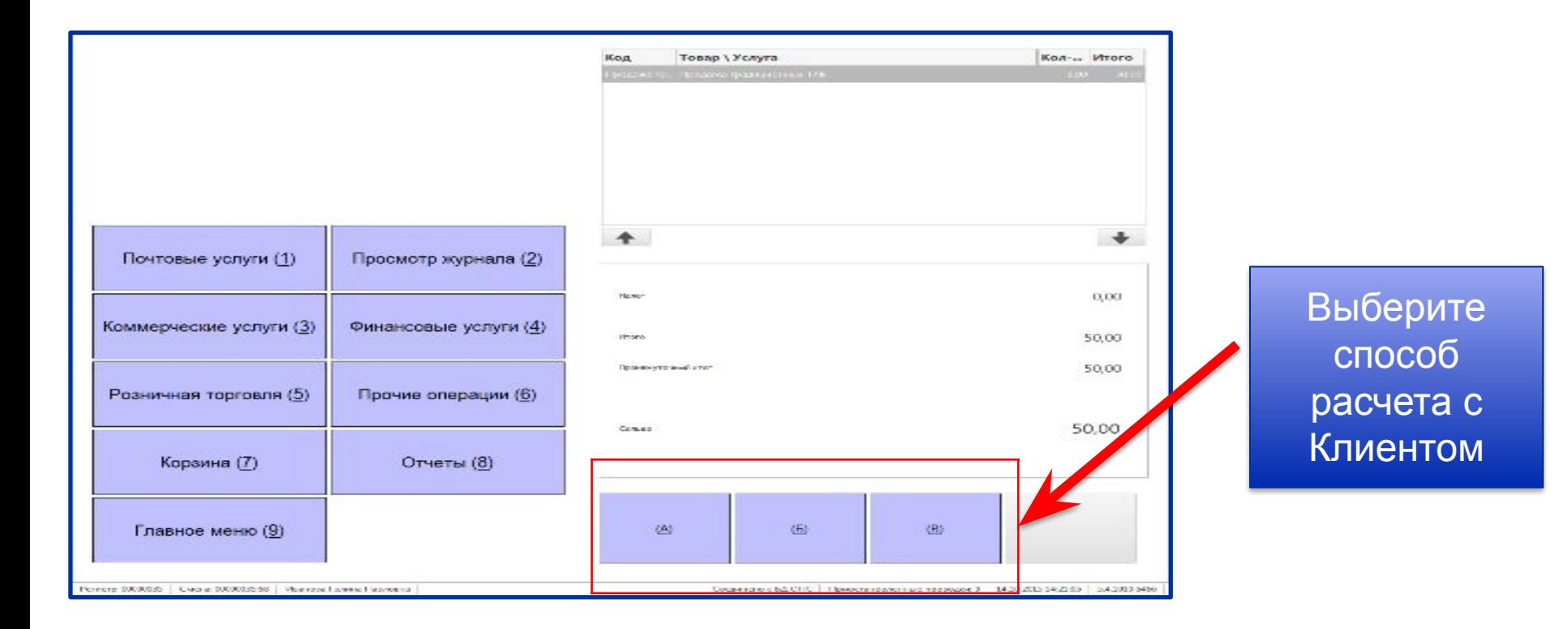

# Вход в меню для выплаты выигрышей по лотерейным билетам

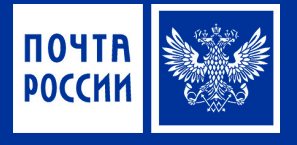

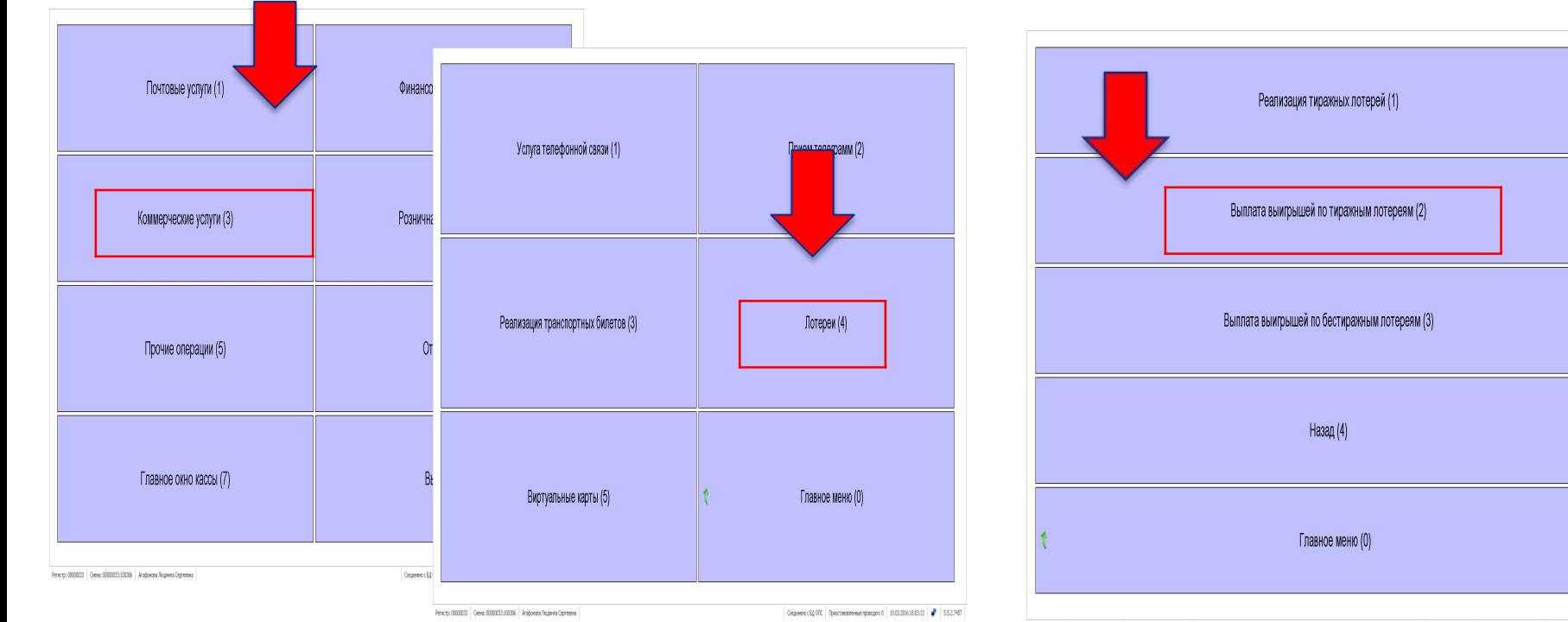

Fencry: 0000033 | Ores: 0000033:00086 | Arabassa Regiera Cepressa

Социнено г5Д ОТС Приогласиленные проводки: 0 | 10.03.2006 18:03:51 | № | 5.5.2.7457

# Выплата выигрыша

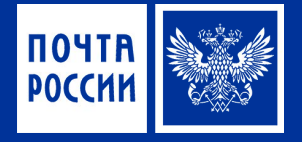

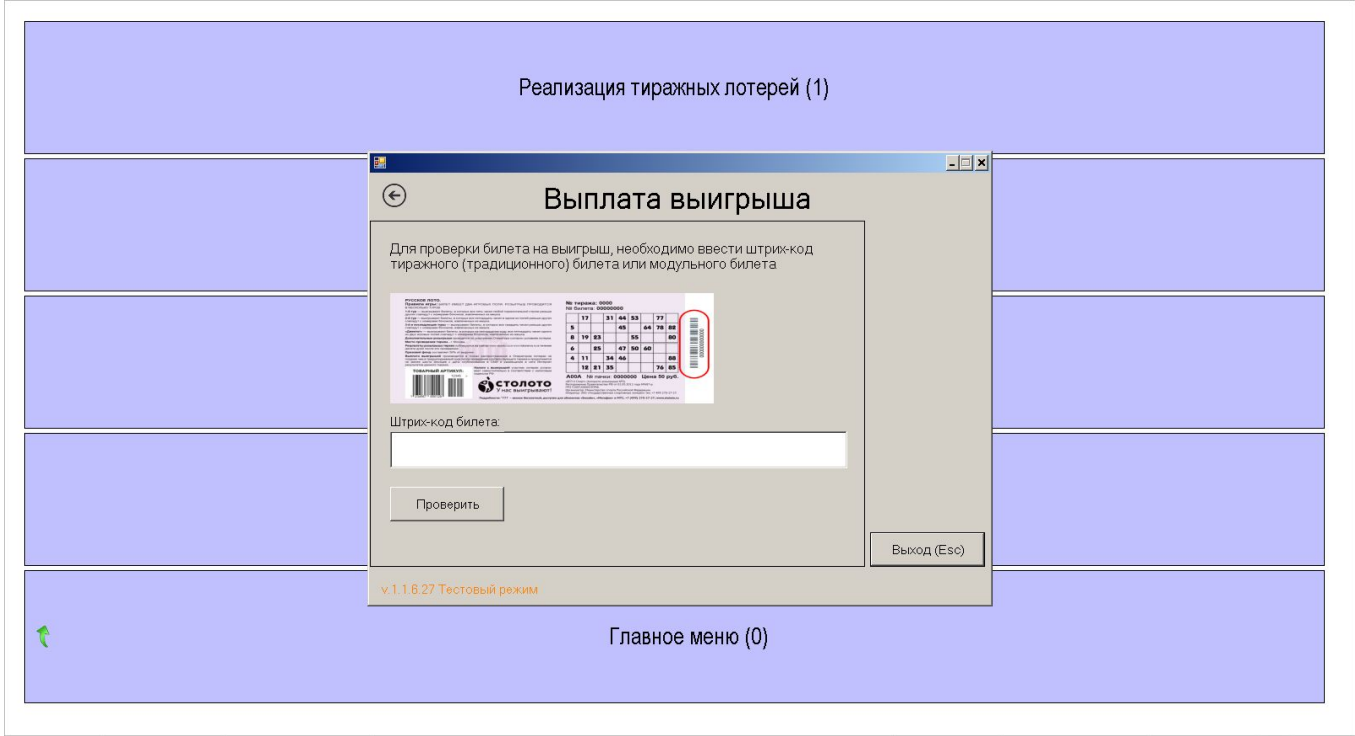

# Выплата выигрышей по Тиражным (традиционным) лотерейным билетам

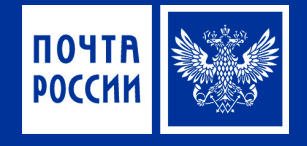

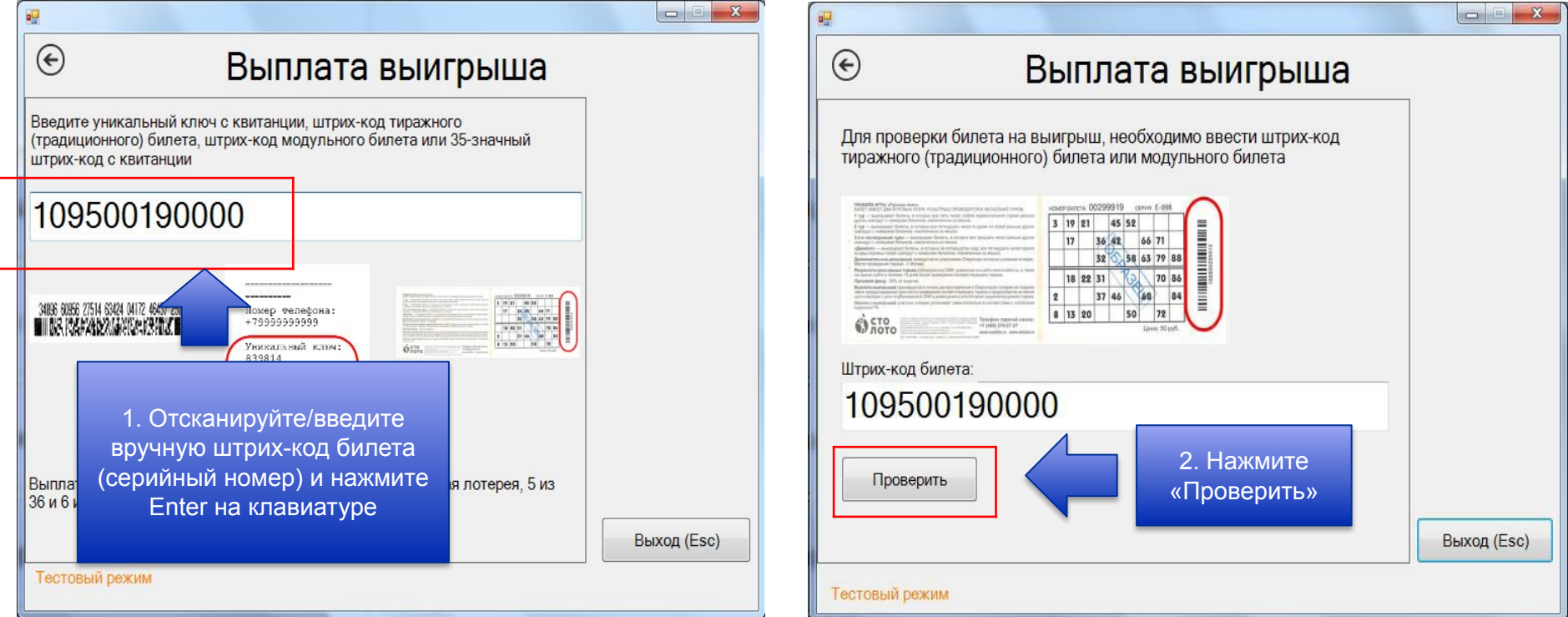

# Выплата выигрышей по Тиражным (традиционным) лотерейным билетам

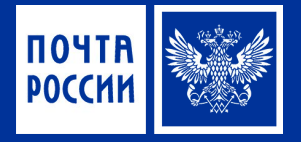

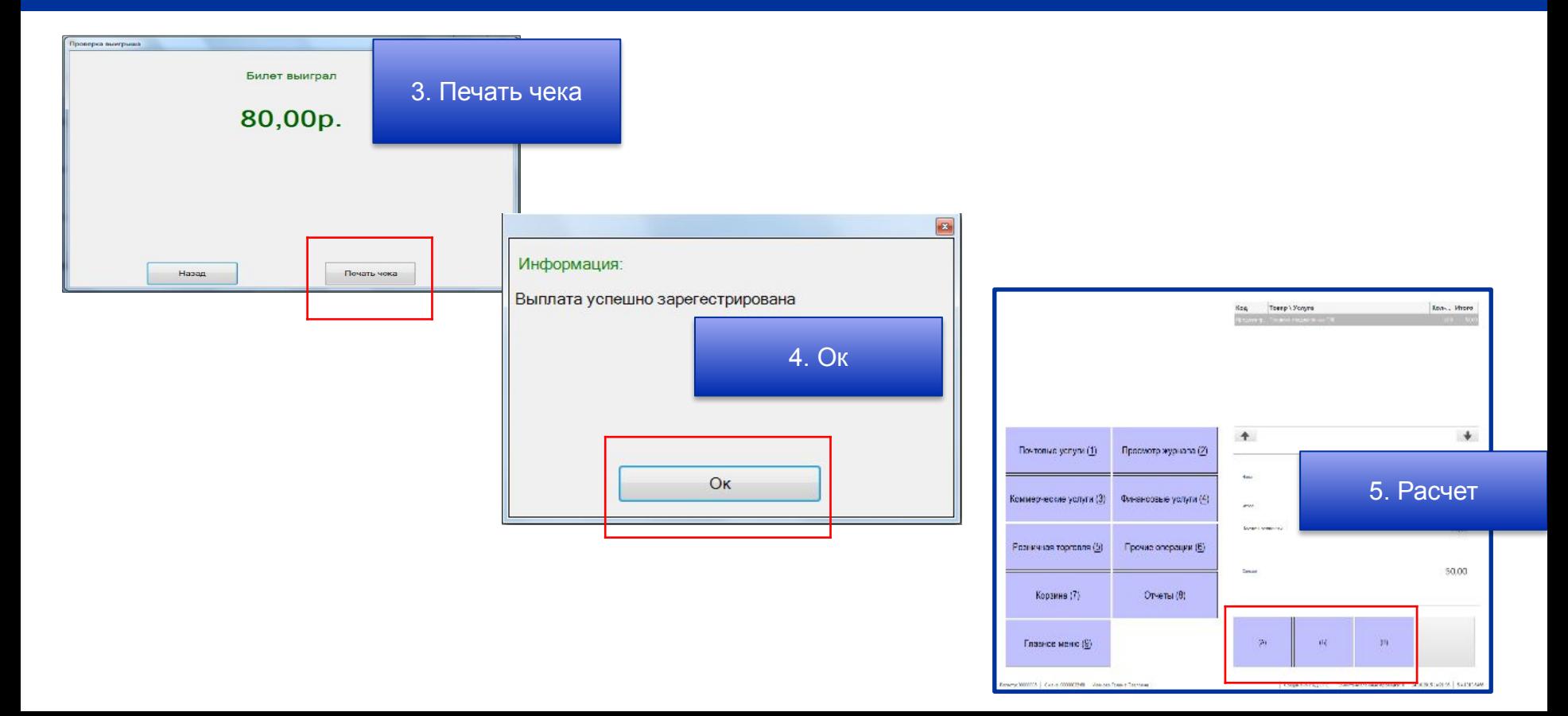

#### Выплата выигрыша с уникальным ключом

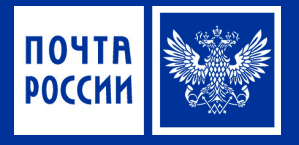

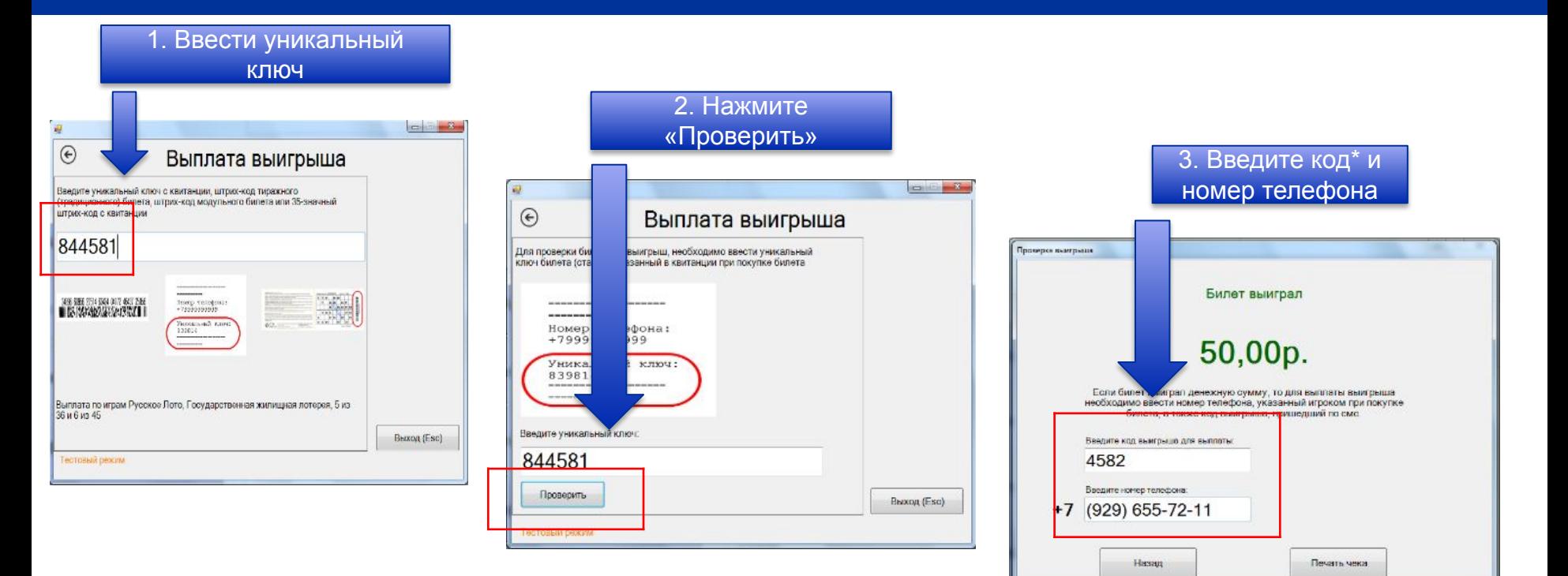

### Выплата выигрыша по 35-значному Бар-коду

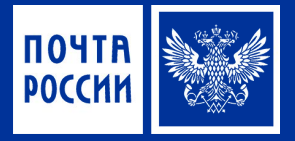

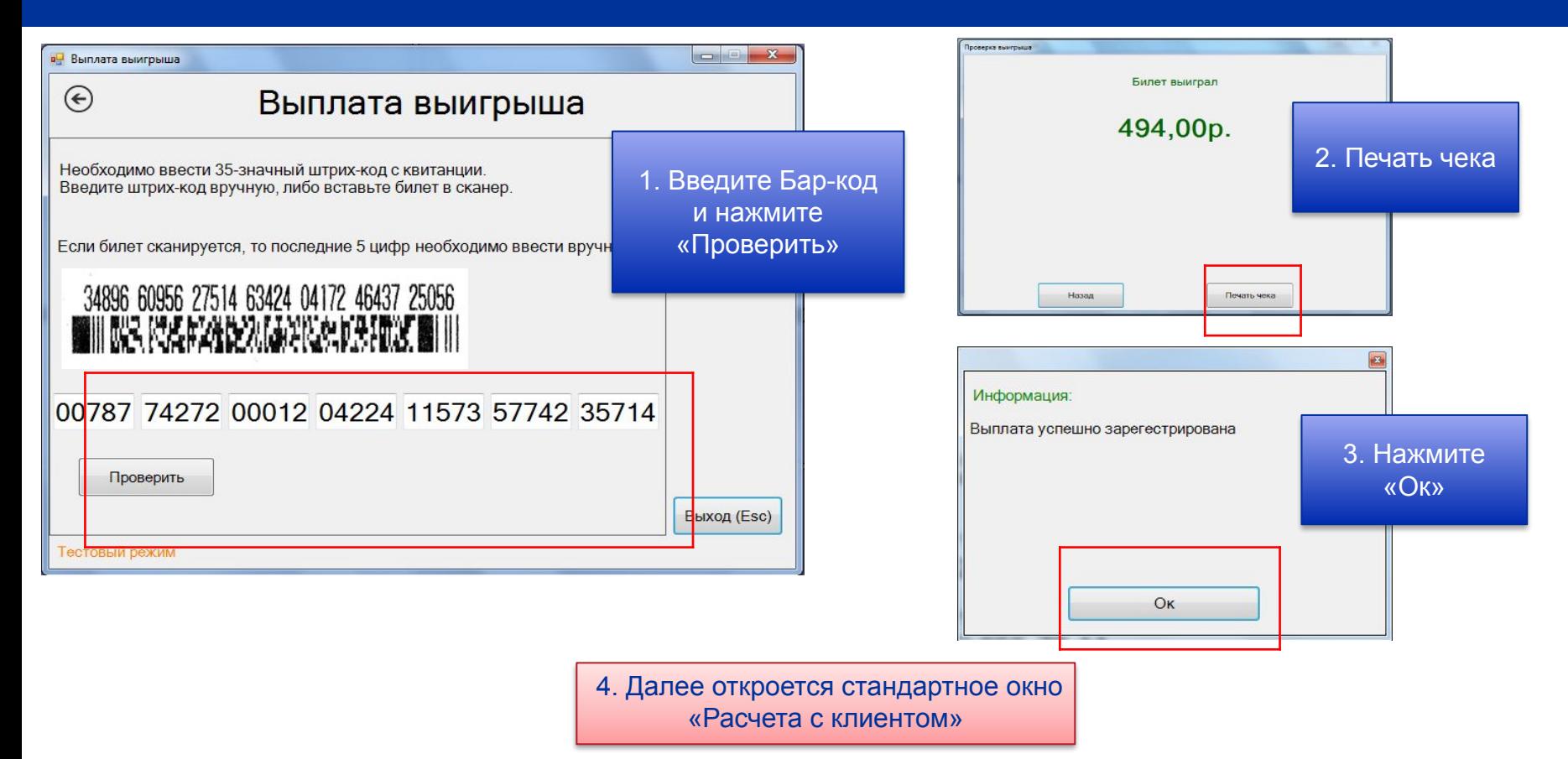